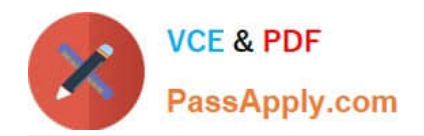

# **QV\_DEVELOPER\_01Q&As**

QlikView 11 Developer Certification Examination

## **Pass QlikView QV\_DEVELOPER\_01 Exam with 100% Guarantee**

Free Download Real Questions & Answers **PDF** and **VCE** file from:

**https://www.passapply.com/qv\_developer\_01.html**

### 100% Passing Guarantee 100% Money Back Assurance

Following Questions and Answers are all new published by QlikView Official Exam Center

**63 Instant Download After Purchase** 

- 63 100% Money Back Guarantee
- 365 Days Free Update
- 800,000+ Satisfied Customers

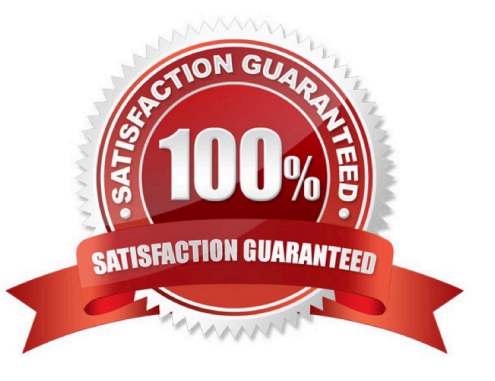

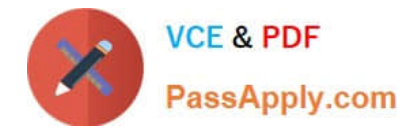

#### **QUESTION 1**

ln which two places in the Chart Properties of a Gauge can expressions be entered? (Choose two.)

- A. Calculation Condition of the object
- B. Number of major/minor units for the scale
- C. show Condition of the object
- D. X and Y position of the object
- E. Auto Minimize of the object

Correct Answer: AC

#### **QUESTION 2**

An Address Book table has a Country Code field. A standard lookup table exists in Excel to translate the

Country Code to a Country description.

The Country Code will be US for any Address Book record with no Country Code value.

Which technique should a developer use to ensure a Country description is loaded for all Address Book

records?

A. load the Address Book records and perform a Left Join of the Excel data to the Address Book table

B. load the Excel data and then load the Address Book data ensuring the Country Code field has the same name in both tables

C. load the Excel data as a Mapping table and use Applymap with a default mapping value when loading the Address Booktable

D. load the Excel data, then load the Address Book data using an lf function to default Country Code to US, and then use the Peek function to retrieve the Country description

Correct Answer: C

#### **QUESTION 3**

A developer made several changes to a 25-tab load script that normally runs for at least two hours. Which step should the developer take first to efficiently debug the script logic?

A. place a Go To Exit statement after each block of revised script code, run the script, and comment each successive Go To Exit after a successful run

B. move each revised tab in succession to the second tab position, place an Exit script statement at the end of the tab script, and run the script

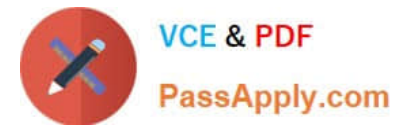

C. open the QlikView Debugger and use the step button to execute each line of the script

D. open the QlikView Debugger and use Limited Load to execute the script

Correct Answer: D

#### **QUESTION 4**

A customer has 30 target values that are used to evaluate the quality of an organization\\'s facilities. At least

half the target values are changed monthly by the business users.

What is the most efficient way for the developer to store, access, and maintain the target values?

A. save the target names and values in an external file, load them into a QlikView table, and use a FOR loop to assign the values to variables

- B. manually create a variable for each value in Expression Overview and maintain them in Expression Overview
- C. create a Variables tab in the load script and use 30 LET statements to assign the values to variables
- D. embed the target values into each expression in which they are required

Correct Answer: A

#### **QUESTION 5**

A customer needs to analyze Products by Product Grouping. The relationship between Product and

Product Group is undefined in the original data source.

How can the Product Grouping be defined within the QlikView script?

- A. by using lnput Box to enter the lookup table
- B. by using AutoGenerate to load the lookup table
- C. by generating a lookup table using the lnline wizard
- D. by loading the lookup table using an lnclude statement

Correct Answer: C

[QV\\_DEVELOPER\\_01 PDF](https://www.passapply.com/qv_developer_01.html) [QV\\_DEVELOPER\\_01 Exam](https://www.passapply.com/qv_developer_01.html) **[Dumps](https://www.passapply.com/qv_developer_01.html) [Questions](https://www.passapply.com/qv_developer_01.html)** 

[QV\\_DEVELOPER\\_01](https://www.passapply.com/qv_developer_01.html) **[Braindumps](https://www.passapply.com/qv_developer_01.html)**